# **Platform MX6** Software option S102 CODESYS J1939

### **1 Identification**

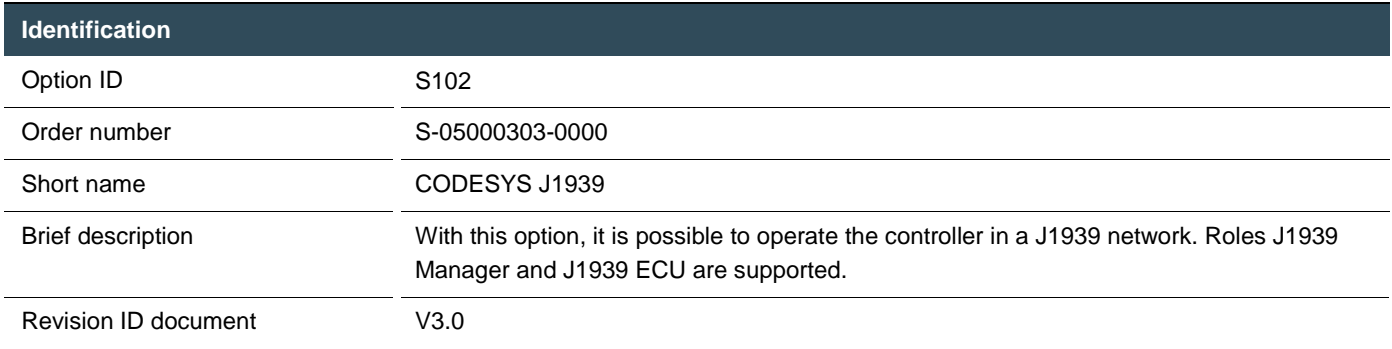

# **2 System requirements and restrictions**

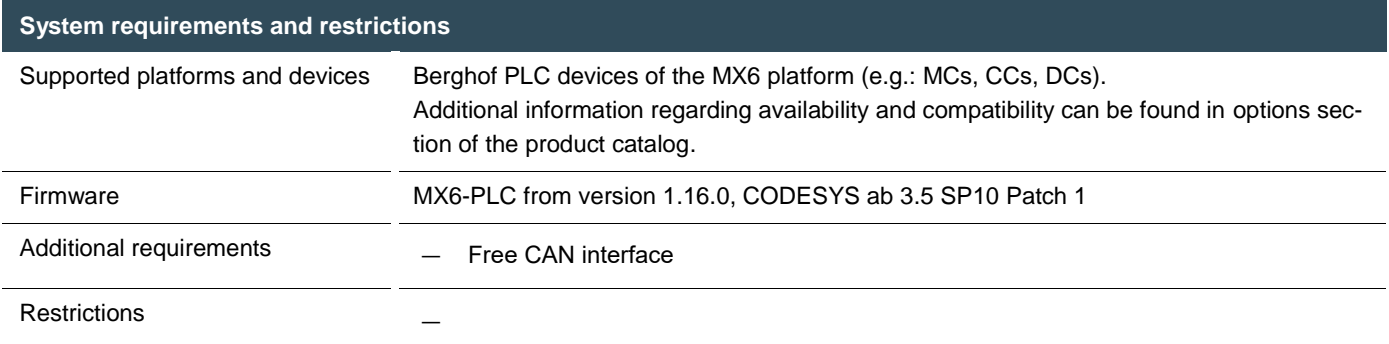

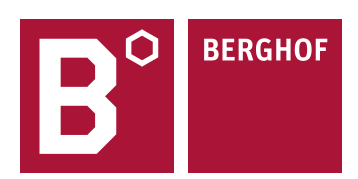

## **3 Product description**

This software option activates the license for the J1939 stack integrated in CODESYS for the device.

J1939 is a protocol for the transmission of data between two bus devices. CAN is used as the transmission medium. The protocol is mostly used in heavy commercial vehicles for communication between the individual control units.

The CODESYS development system supports the configuration of J1939 networks through the device editor J1939. It can be used to configure the J1939 devices according to the SAE J1939 standard. This is used to configure both the J1939 Manager and the J1939 bus devices (ECUs).

CODESYS offers a database already equipped with J1939 standard signals and parameter groups. You can add your own entries to this database as required.

For full documentation of the different J1939 Manager and ECU configuration menus please check the CODESYS Online help under:

[https://help.codesys.com/webapp/\\_can\\_f\\_j1939;product=core\\_canbus\\_configuration\\_editor;version=3.5.15.0](https://help.codesys.com/webapp/_can_f_j1939;product=core_canbus_configuration_editor;version=3.5.15.0)

#### **4 Technical data**

**Technical data** 

Supported roles J1939 Manager, J1939 ECU

**Your contact partner can be reached under:** Sales team | T +49.7121.894-131 | controls@berghof.com